### **Key Intervention Component**

**Patient Identification** 

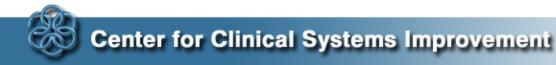

### **Enrollment into CoCM**

- Eligibility Criteria
  - Adult patients with BCBSM, Other insurers
  - And sub-optimally managed depression (PHQ>9)
  - And optional treatable, suboptimally managed anxiety (GAD 7>9)

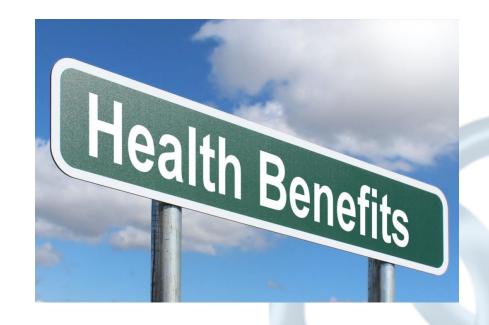

# Identifying Patients for CoCM

- They are identified through the practice
  - At the time of their visit
    - Use of screening tools (PHQ-9 and/or GAD-7) to identify patients at risk
    - Discussion with a primary team member who can make a referral to the BHCM
    - Warm hand-offs, patient pamphlets, business cards......
- Using the disease management registry tool
  - Screening of the population registry tool for the PHQ-9 or GAD-7
  - Run a report on patients prescribed antidepressants/anti-anxiety medications
    - Create a list or use of a registry which is automatically populated with patients scoring above a threshold (if possible, from the EHR)
- Use of the practice management system
  - Searching for individuals with a diagnosis of depression/anxiety (ICD-10, ADT report)

### Considerations for Screening

- When will screening happen?
  - Annually, every visit
  - More often for unique circumstances (risk factors, other health conditions,

life events, discharged from hospital etc.)

- Who will conduct the screening?
  - What training is needed for the staff
- How will screening happen?
  - Paper form
  - Verbally
  - Waiting room, triage, exam room?
- How will results get communicated to the provider?
  - Through EHR
  - Verbally

### Identification of Possible Eligible Patients

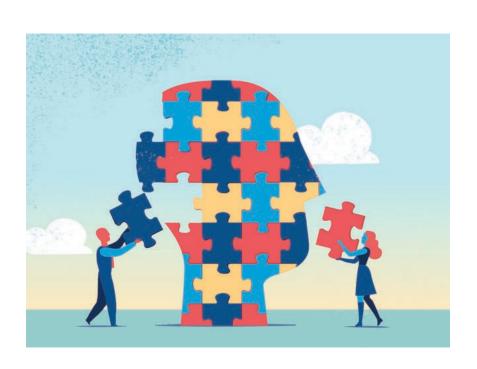

#### Sharing of Ideas

Dr. Baty's Pearls

 How will your clinics identify patients for CoCM?

## How Does it Work in the Clinic?

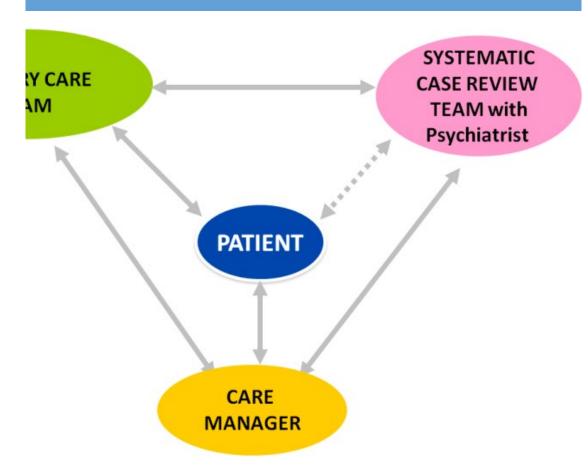

- Patient is seen by Primary Care/show up on eligibility list
  - PHQ-9 and/or GAD-7 score ≥ 10 (moderate)
- Patient introduced to RN care coordinator/contacted
- Patient agrees to participation?
  - More data gathered from patient
    - GAD7, MDQ, AUDIT
    - Past history, social situation, meds, etc.
- Data entered into a SCR
   Tracking Tool and presented to
   Psychiatrist (meet once/week)
   in systematic case review
   (SCR)

### Workflow Considerations

## Patient Identification Sources

- Reports
- In-person visits
- Admission diagnosis

#### Screening

When – where – who

Referral and Enrollment

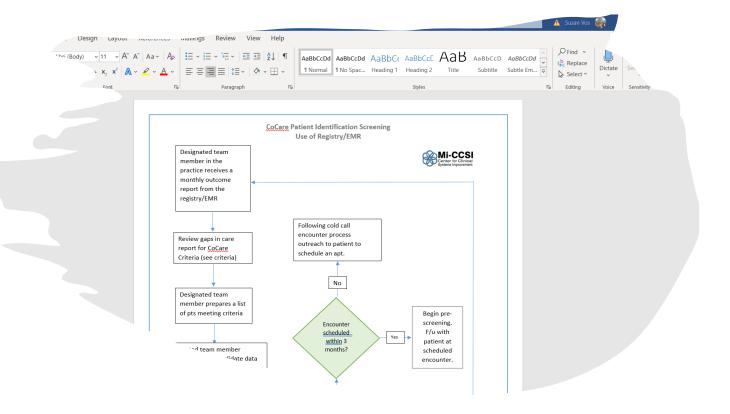

### Workflow Examples

#### Warm Handoff to BHCM

If available, Warm Handoff

"I'd like to introduce \_\_\_\_\_. She/he works closely with me to help patients who are feeling \_\_\_\_(down/worried/depressed/anxious). I'd like for you to meet her while you are here today."

• Call/ask BHCM for exam room drop-in

The Warm Handoff is very effective

- Leverages engagement and trust that patient has with PCP
- Fosters familiarity with new team member
- Offers opportunity for further assessment

#### If BHCM is not available:

- Send chart/note for outreach
  - If choosing this option, make sure patients are aware that they will be receiving a phone call
  - Provide contact information such as a business card or brochure

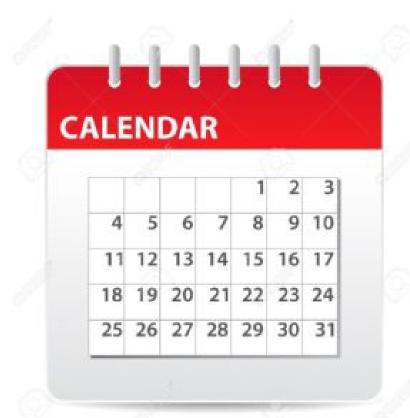

### **Action Period**

- 1. Review the status and organizational/practice patient identification workflows
  - 1. What gaps exist?
  - 2. What assistance do you need?
  - 3. Is there a training need for all staff members in the clinic?
- Next meeting Systematic Case Review with Mark Williams M.D., Psychiatrist
  - 1. Let us know what questions you have in advance